## ECal10n

| s Introduction Usage and screenshots Installation |
|---------------------------------------------------|
|                                                   |

I wouldn't think that *all* Java projects in your workspace need localization. So, there's no need for ECal10n to go and parse all the enum types it may find - it's fast, and probably not even noticeable, but in my opinion CPU time should be used only when needed.

This is why you'll have to explicitly allow ECal10n to work on your Java project. Quite simple, actually: just right-click on the project and select ECal10n -> Toggle Ecal10n nature.

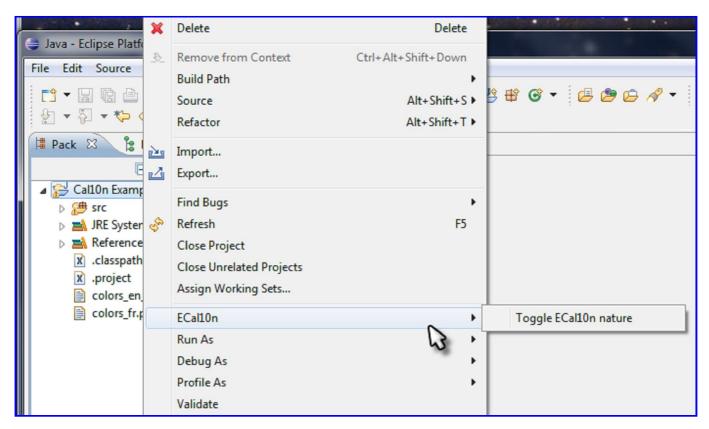

After doing this, any time your sources get compiled ECal10n will:

- parse enum types with Cal10n annotations;
- parse only those property files mentioned in the enum types as resource bundles (that is, those found starting from the CallOn @BaseName annotation).

Any potential problem is highlighted using markers (visible in the Markers view, available since Eclipse 3.4) and editor annotations (visible in the editor overview ruler and vertical ruler).

|                                                                                                    | s.java 🛿                                                                                                    |                                                                                                    | - [                                                                                                    |
|----------------------------------------------------------------------------------------------------|----------------------------------------------------------------------------------------------------|----------------------------------------------------------------------------------------------------|----------------------------------------------------------------------------------------------------|
|                                                                                                    | ckage com.example;                                                                                                    |                                                                                                    | A .                                                                                                    |
| 2                                                                                                    | port ch.qos.cal10n.BaseName;                                                                                                    |                                                                                                    |                                                                                                    |
| 6                                                                                                    | port chiqos.carion.basewame;                                                                                                    |                                                                                                    |                                                                                                    |
| _                                                                                                    | BaseName("colors") The English property file                                                                                                    |                                                                                                    |                                                                                                    |
| 8 @L                                                                                                    | .ocaleData( was found, but it's empty.                                                                                                    | was not fou                                                                                                    | h property file                                                                                                    |
| 9                                                                                                    | defaultCharset="UTF8",                                                                                                    |                                                                                                    |                                                                                                    |
| €010<br>€011                                                                                                    | <pre>value = { @Locale("en_UK"),<br/>@Locale(value="tr_TR", charset=</pre>                                                                                                    | "TS08850 3")                                                                                                    | E                                                                                                    |
| 12                                                                                                    | @Locale("fr") }                                                                                                    | - 1300039_5 ),                                                                                                    |                                                                                                    |
| 13)                                                                                                    |                                                                                                    |                                                                                                    |                                                                                                    |
| 14 pu                                                                                                    | blic enum Colors {                                                                                                    |                                                                                                    |                                                                                                    |
| <b>1</b> 5                                                                                                    | BLUE,<br>BED. Multiple markers at this line                                                                                                    |                                                                                                    |                                                                                                    |
| ⊗16<br>⊗17                                                                                                    |                                                                                                    |                                                                                                    | ale "inglese (UK)"                                                                                                    |
| 18 }                                                                                                    | GREEN; - Unable to find the corresponding key for locale "inglese (UK)"<br>- Unable to find the corresponding key for locale "francese"                                                                                                    |                                                                                                    |                                                                                                    |
| 19                                                                                                    |                                                                                                    | ,                                                                                                    |                                                                                                    |
|                                                                                                    |                                                                                                    | ~ ~                                                                                                    | , , , , , , , , , , , , , , , , , , ,                                                                                                    |
| Deckl                                                                                                    | ems 👰 Error Log 🗐 Console 🐠 Plug-in Registry 🌋 Plug-ii                                                                                                    |                                                                                                    |                                                                                                    |
| Proble                                                                                                    | ems 🍸 Error Log 🚔 Console 💇 Plug-In Registry 🛶 Plug-II                                                                                                    | ns 💽 Markers 🗸                                                                                                    | 💧 Sleak 👘 🗍                                                                                                    |
|                                                                                                    | warnings, 0 others                                                                                                    | ns 💽 Markers 23                                                                                                   | Sleak I                                                                                                    |
|                                                                                                    | warnings, 0 others                                                                                                    | Resource                                                                                                    | U Sleak                                                                                                    |
| 8 errors, 0<br>Descripti                                                                                                    | warnings, 0 others                                                                                                    |                                                                                                    | Sleak 😜                                                                                                    |
| 8 errors, 0<br>Descripti                                                                                                    | warnings, 0 others                                                                                                    |                                                                                                    | Path                                                                                                    |
| 8 errors, 0<br>Descripti<br>© Er                                                                                                    | warnings, 0 others<br>ion<br>mptyResourceBundle (1 item)                                                                                                    | Resource                                                                                                    | Path                                                                                                    |
| 8 errors, 0<br>Descripti<br>8 Er<br>8                                                                                                | warnings, 0 others<br>ion<br>mptyResourceBundle (1 item)<br>Empty resource bundle for locale "inglese (UK)"<br>fissingItemInBundle (4 items)                                                                                                    | Resource                                                                                                    | Path<br>/Cal10n Example/sr                                                                                                    |
| 8 errors, 0<br>Descripti<br>© Er<br>© N                                                                                              | warnings, 0 others<br>ion<br>mptyResourceBundle (1 item)<br>Empty resource bundle for locale "inglese (UK)"<br>AissingItemInBundle (4 items)<br>Unable to find the corresponding key for locale "francese"                                                                                                    | Resource<br>Colors.java<br>Colors.java                                                                            | Path<br>/Cal10n Example/sr<br>/Cal10n Example/sr                                                                                                    |
| 8 errors, 0<br>Descripti<br>8 Er<br>8 N                                                                                              | warnings, 0 others<br>ion<br>mptyResourceBundle (1 item)<br>Empty resource bundle for locale "inglese (UK)"<br>dissingItemInBundle (4 items)<br>Unable to find the corresponding key for locale "francese"<br>Unable to find the corresponding key for locale "inglese (UK)"                                                                                                    | Resource<br>Colors.java<br>Colors.java<br>Colors.java                                                             | Path<br>/Cal10n Example/sr<br>/Cal10n Example/sr<br>/Cal10n Example/sr                                                                                      |
| 8 errors, 0<br>Descripti                                                                                                    | warnings, 0 others<br>ion<br>mptyResourceBundle (1 item)<br>Empty resource bundle for locale "inglese (UK)"<br>dissingItemInBundle (4 items)<br>Unable to find the corresponding key for locale "francese"<br>Unable to find the corresponding key for locale "inglese (UK)"<br>Unable to find the corresponding key for locale "inglese (UK)"                                                                                                    | Resource<br>Colors.java<br>Colors.java<br>Colors.java<br>Colors.java                                              | Path<br>/Cal10n Example/sr<br>/Cal10n Example/sr<br>/Cal10n Example/sr<br>/Cal10n Example/sr                                                                |
| 8 errors, 0<br>Descripti<br>8 Er<br>8<br>8<br>8<br>8<br>8<br>8<br>8<br>8<br>8<br>8<br>8<br>8<br>8<br>8<br>8<br>8<br>8<br>8<br>8      | warnings, 0 others<br>ion<br>mptyResourceBundle (1 item)<br>Empty resource bundle for locale "inglese (UK)"<br>MissingItemInBundle (4 items)<br>Unable to find the corresponding key for locale "francese"<br>Unable to find the corresponding key for locale "inglese (UK)"<br>Unable to find the corresponding key for locale "inglese (UK)"<br>Unable to find the corresponding key for locale "inglese (UK)"                                                                                                    | Resource<br>Colors.java<br>Colors.java<br>Colors.java                                                             | Path<br>/Cal10n Example/sr<br>/Cal10n Example/sr<br>/Cal10n Example/sr<br>/Cal10n Example/sr                                                                |
| 8 errors, 0<br>Descripti<br>8 Er<br>8 N<br>8<br>8<br>8<br>8<br>8<br>8<br>8<br>8<br>8<br>8<br>8<br>8<br>8<br>8<br>8<br>8<br>8<br>8    | warnings, 0 others<br>ion<br>mptyResourceBundle (1 item)<br>Empty resource bundle for locale "inglese (UK)"<br>MissingItemInBundle (4 items)<br>Unable to find the corresponding key for locale "francese"<br>Unable to find the corresponding key for locale "inglese (UK)"<br>Unable to find the corresponding key for locale "inglese (UK)"<br>Unable to find the corresponding key for locale "inglese (UK)"<br>Unable to find the corresponding key for locale "inglese (UK)"<br>MissingItemInEnum (2 items)                                                                                                    | Resource<br>Colors.java<br>Colors.java<br>Colors.java<br>Colors.java<br>Colors.java                               | Path<br>/Cal10n Example/sr<br>/Cal10n Example/sr<br>/Cal10n Example/sr<br>/Cal10n Example/sr<br>/Cal10n Example/sr                                          |
| 8 errors, 0<br>Descripti<br>© Er<br>©<br>N<br>©<br>©<br>©<br>©<br>©<br>©<br>©<br>©<br>©<br>©<br>N                                    | warnings, 0 others<br>ion<br>mptyResourceBundle (1 item)<br>Empty resource bundle for locale "inglese (UK)"<br>MissingItemInBundle (4 items)<br>Unable to find the corresponding key for locale "francese"<br>Unable to find the corresponding key for locale "inglese (UK)"<br>Unable to find the corresponding key for locale "inglese (UK)"<br>Unable to find the corresponding key for locale "inglese (UK)"<br>Unable to find the corresponding key for locale "inglese (UK)"<br>Unable to find the corresponding key for locale "inglese (UK)"<br>Unable to find the corresponding key for locale "inglese (UK)"<br>This key is not present in the original Enum | Resource<br>Colors.java<br>Colors.java<br>Colors.java<br>Colors.java<br>Colors.java<br>colors.java                | Path<br>/Cal10n Example/sr<br>/Cal10n Example/sr<br>/Cal10n Example/sr<br>/Cal10n Example/sr<br>/Cal10n Example/sr<br>/Cal10n Example                       |
| 8 errors, 0<br>Descripti<br>© Er<br>©<br>V<br>©<br>V<br>©<br>C<br>©<br>V<br>©<br>V<br>©<br>V<br>©<br>V<br>©<br>V<br>©<br>C<br>©<br>C | warnings, 0 others<br>ion<br>mptyResourceBundle (1 item)<br>Empty resource bundle for locale "inglese (UK)"<br>dissingItemInBundle (4 items)<br>Unable to find the corresponding key for locale "francese"<br>Unable to find the corresponding key for locale "inglese (UK)"<br>Unable to find the corresponding key for locale "inglese (UK)"<br>Unable to find the corresponding key for locale "inglese (UK)"<br>Unable to find the corresponding key for locale "inglese (UK)"<br>Unable to find the corresponding key for locale "inglese (UK)"<br>This key is not present in the original Enum<br>This key is not present in the original Enum                   | Resource<br>Colors.java<br>Colors.java<br>Colors.java<br>Colors.java<br>Colors.java                               | Path<br>/Cal10n Example/sr<br>/Cal10n Example/sr<br>/Cal10n Example/sr<br>/Cal10n Example/sr<br>/Cal10n Example/sr<br>/Cal10n Example                       |
| 8 errors, 0<br>Descripti<br>8 Er<br>8<br>8<br>8<br>8<br>8<br>8<br>8<br>8<br>8<br>8<br>8<br>8<br>8<br>8<br>8<br>8<br>8<br>8<br>8      | warnings, 0 others<br>ion<br>mptyResourceBundle (1 item)<br>Empty resource bundle for locale "inglese (UK)"<br>MissingItemInBundle (4 items)<br>Unable to find the corresponding key for locale "francese"<br>Unable to find the corresponding key for locale "inglese (UK)"<br>Unable to find the corresponding key for locale "inglese (UK)"<br>Unable to find the corresponding key for locale "inglese (UK)"<br>Unable to find the corresponding key for locale "inglese (UK)"<br>MissingItemInEnum (2 items)<br>This key is not present in the original Enum<br>MissingResourceBundle (1 item)                                                                    | Resource<br>Colors.java<br>Colors.java<br>Colors.java<br>Colors.java<br>Colors.java<br>colors.java<br>colors.java | Path<br>/Cal10n Example/sr<br>/Cal10n Example/sr<br>/Cal10n Example/sr<br>/Cal10n Example/sr<br>/Cal10n Example/sr<br>/Cal10n Example/sr<br>/Cal10n Example |
| 8 errors, 0<br>Descripti<br>8 Er<br>8<br>8<br>8<br>8<br>8<br>8<br>8<br>8<br>8<br>8<br>8<br>8<br>8<br>8<br>8<br>8<br>8<br>8<br>8      | warnings, 0 others<br>ion<br>mptyResourceBundle (1 item)<br>Empty resource bundle for locale "inglese (UK)"<br>dissingItemInBundle (4 items)<br>Unable to find the corresponding key for locale "francese"<br>Unable to find the corresponding key for locale "inglese (UK)"<br>Unable to find the corresponding key for locale "inglese (UK)"<br>Unable to find the corresponding key for locale "inglese (UK)"<br>Unable to find the corresponding key for locale "inglese (UK)"<br>Unable to find the corresponding key for locale "inglese (UK)"<br>This key is not present in the original Enum<br>This key is not present in the original Enum                   | Resource<br>Colors.java<br>Colors.java<br>Colors.java<br>Colors.java<br>Colors.java<br>colors.java                | Path<br>/Cal10n Example/sr<br>/Cal10n Example/sr<br>/Cal10n Example/sr<br>/Cal10n Example/sr<br>/Cal10n Example/sr<br>/Cal10n Example/sr                    |

For each one, fixes are suggested through the quick-fix keyboard shortcut (Ctrl-1), depending on the problem detected.

**Missing resource bundle**: an enum type was annotated with a resource bundle base name, but the corresponding property file was not found. Fix: create the property file.

**Empty resource bundle**: the resource bundle declared in an enum type was found, but contain no key/values whatsoever. Fix: add the enum type members' names as keys with empty values.

**Empty enum type**: the parsed enum type is tied to a property file containing key/value pairs, but the enum type itself has no members. Fix: fill the enum type with members, using the property file key names.

**Missing item in bundle**: the parsed enum type has a member whose corresponding key was not found in the relevant property file. Fix: add the enum type's member to the property file, as a key with an empty value.

Missing item in enum: the parsed property file has a key not found in the declaring enum type. Fixes:

- suggest alternative key names based on the enum type members' names, using the <u>Levenshtein</u> <u>distance</u> algorithm to find suitable candidates;
- remove the key/value pair from the property file;
- add the property name to the enum type's members.

TataBlog » ECal10n

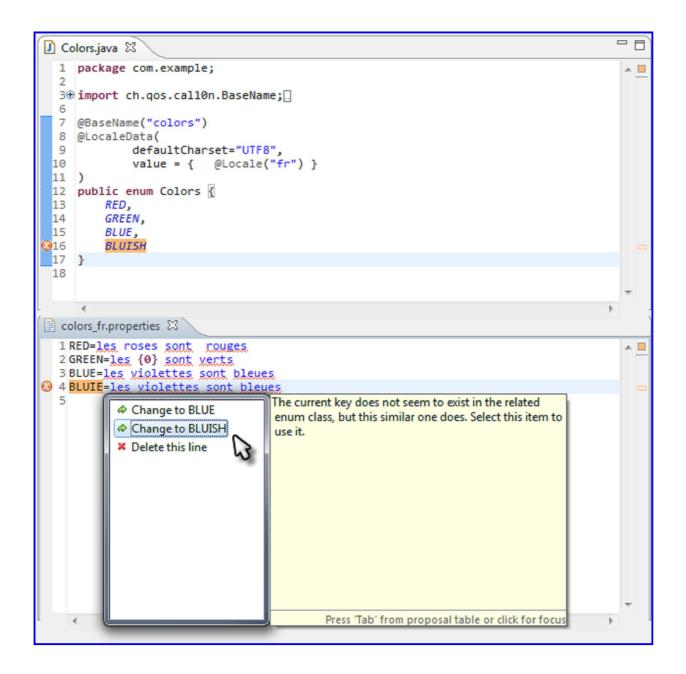